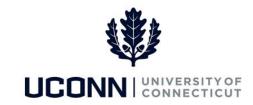

## **University of Connecticut**

## **Account Code Mapping Overview**

Account Codes used in Core-CT HRMS, map to Chart of Account combinations in the Financials system.

Each Account Code is specific to a Department and a combination of select Chartfields. This enables the State to identify and assign Chart of Account overrides that are specific to a task or earnings that an employee receives.

The following list details the Account Code breakdown in Core-CT:

- If the project Chartfield does not contain a NON\_PROJECT value, then the Account Code is as follows:
  - Bytes 1 8 are the Department ID (full value)
  - Bytes 9 15 are a derived value of bytes 4 10 of the Project
  - Bytes 16 21 are the bytes 1-6 of Chartfield1 which is mapped to the Operating Unit field on the Chartfield sub record
  - Bytes 22 25 are a sequential number
- If the Department ID Chartfield is CSU or CCC, the Account Code is as follows:
  - Bytes 1 8 are the Department ID (full value)
  - Bytes 9 15 are the full Chartfield2 value
  - Bytes 16 25 are a sequential number
- If the Project Chartfield contains a NON PROJECT value, then the Account Code is as follows:
  - Bytes 1 8 are the Department ID (full value)
  - Bytes 9 13 are the Fund (full value)
  - Bytes 14 18 are the Class/SID (full value)
  - Bytes 19 25 are a sequential number